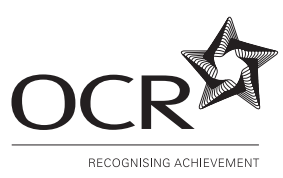

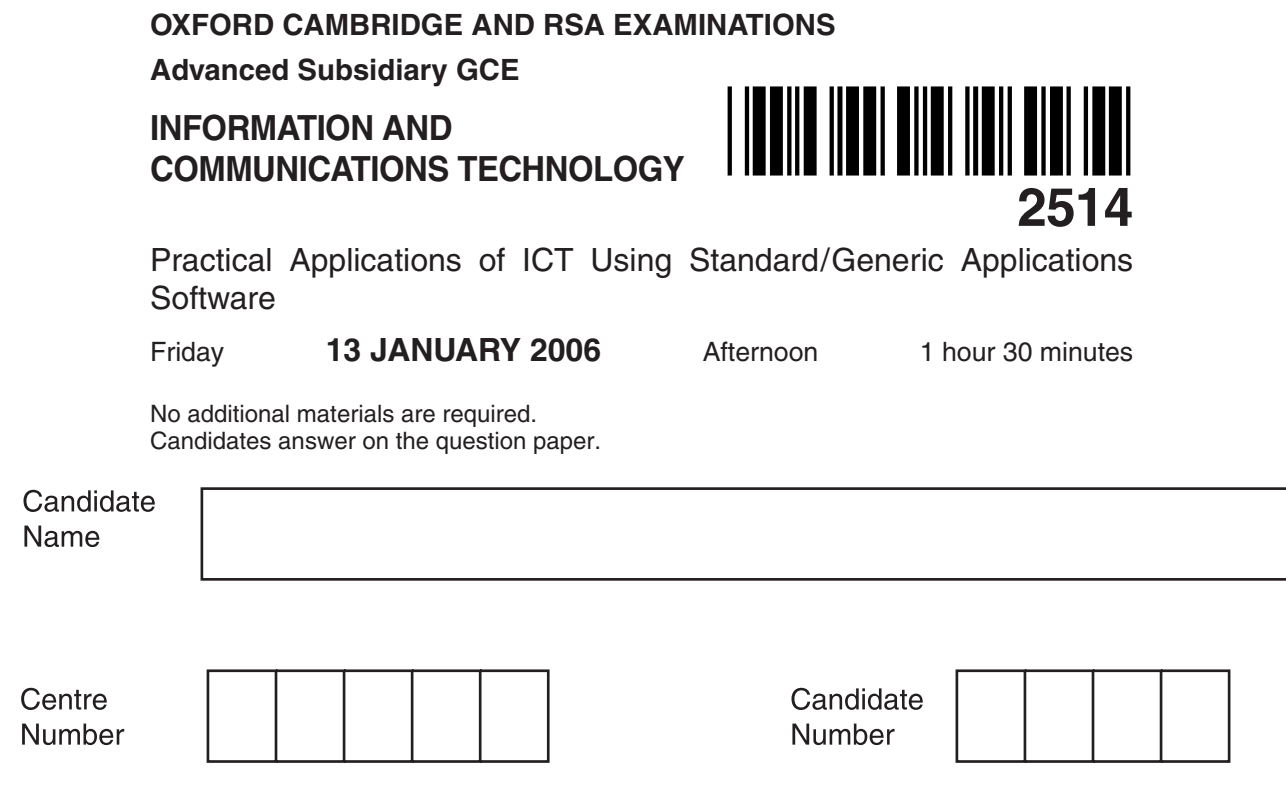

**TIME** 1 hour 30 minutes

## **INSTRUCTIONS TO CANDIDATES**

- Write your name in the space above.
- Write your Centre number and candidate number in the boxes above.
- Answer **all** the questions.
- Write your answers, in blue or black ink, in the spaces on the question paper.
- Read each question carefully and make sure you know what you have to do before starting your answer.
- Do not write in the bar code. Do not write in the grey area between the pages.
- **DO NOT** WRITE IN THE AREA **OUTSIDE** THE BOX BORDERING EACH PAGE. ANY WRITING IN THIS AREA WILL NOT BE MARKED.

## **INFORMATION FOR CANDIDATES**

- The number of marks is given in brackets [ ] at the end of each question or part question.
- The total number of marks for this paper is 90, of which 4 marks are allocated to the assessment of the quality of written communication.
- You will be awarded marks for the quality of written communication where an answer requires a piece of extended writing.
- No marks will be awarded for using brand names of software packages or hardware.

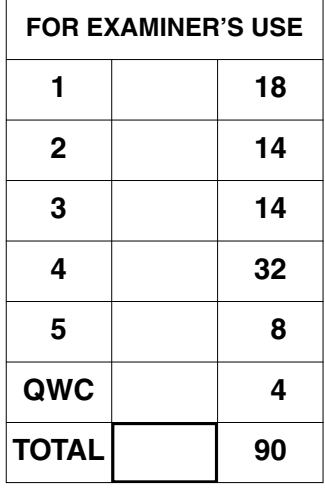

## **This question paper consists of 10 printed pages and 2 blank pages.**

A wholesale stationery company, Useful Things, sells its goods to small independent stationery shops throughout the UK. They have a Head Office in Barrow with sales teams covering different regions of the UK.

- $\mathbf{1}$ Useful Things have just expanded their business.
	- (a) The company is developing a new logo. This logo will be on all company documents. The logo can be either a bitmap or vector graphic.

Describe bitmap graphics.

(b) The logo will be saved as a different file type to the documents on which it will be used.

Explain why different file types are needed.

(c) Explain why it is important to have the logo on all company documents. 

- (d) Templates and wizards can be used to produce the documents.
	- (i) Explain two advantages of using templates.

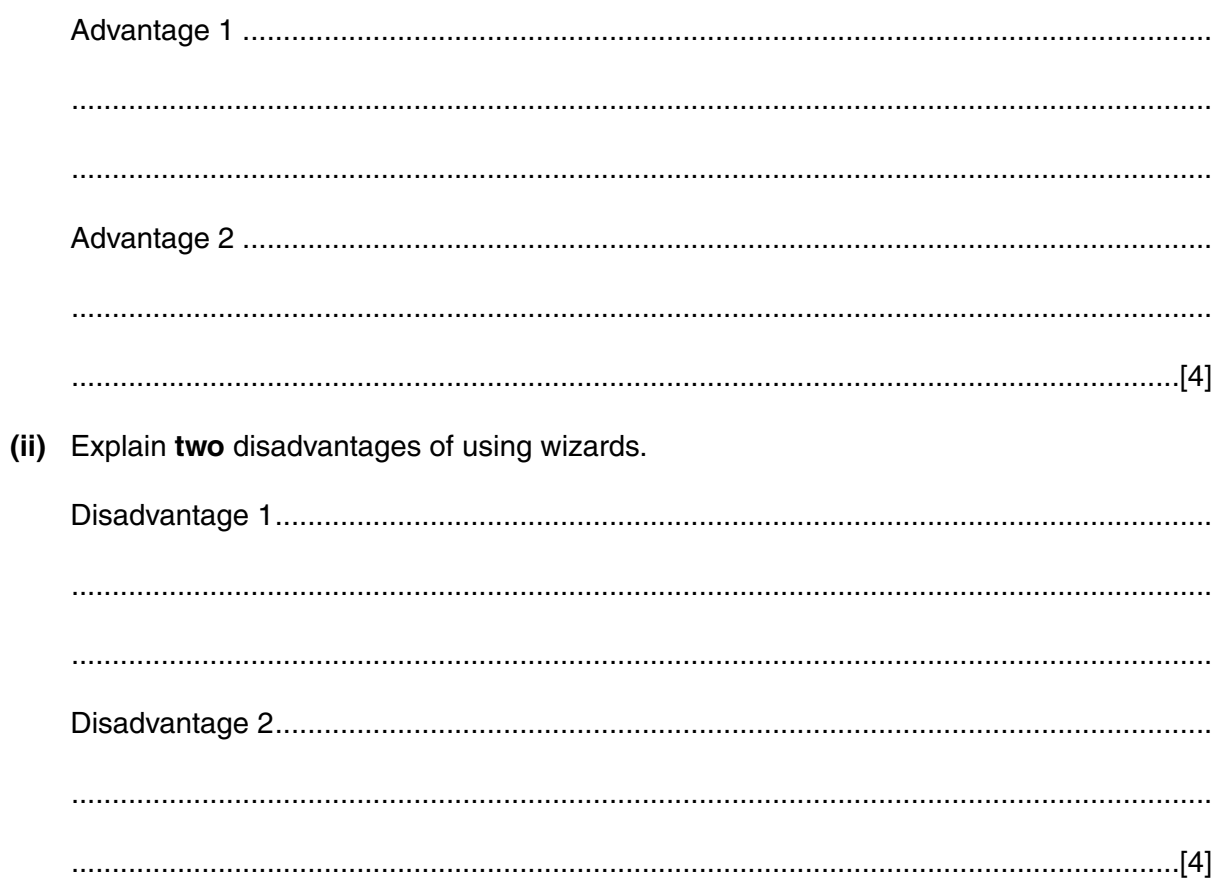

 $\overline{\mathbf{2}}$ (a) The company is considering opening an office in Birmingham.

> Describe three characteristics of modelling software that could be used when determining the financial implications of opening this office.

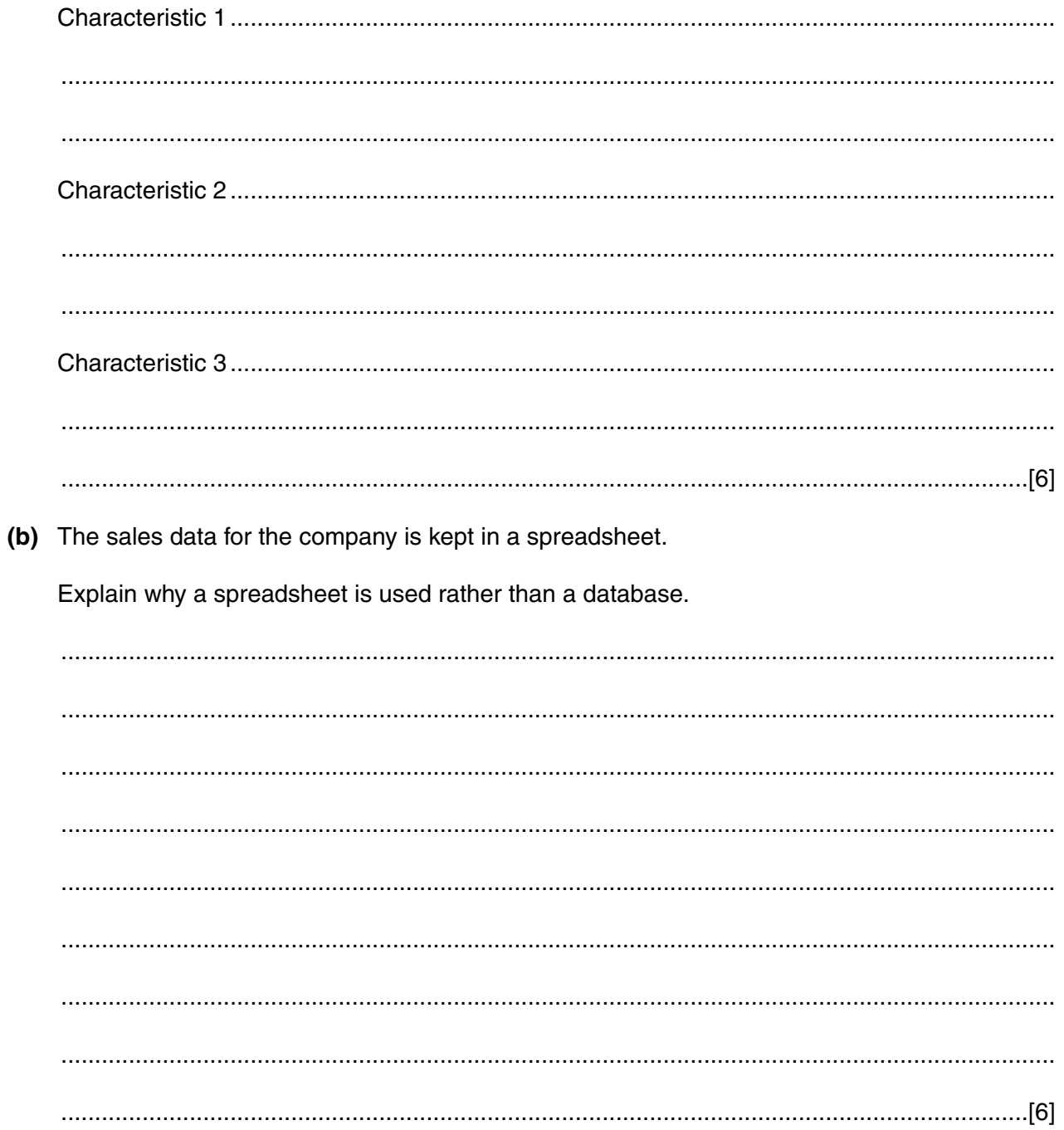

- (c) State the most suitable type of chart that can be used in the following situations:
	- (i) The company wants to compare the sales figures of each region of the UK over a oneyear period.

(ii) The company has collected the sales figures for the ten best selling stationery items.

- At present the goods supplied by Useful Things can be viewed on the company website. 3
	- (a) Explain the advantages of using a website rather than a CD-ROM to show the goods supplied by Useful Things.

(b) Useful Things intends introducing an on-line ordering facility on the website. Explain the design considerations which are needed for the user interface. 

- $\overline{\mathbf{A}}$ Following the successful expansion of Useful Things, a corporate event has been planned for all staff. A presentation has been developed which will be used at this event.
	- (a) The presentation can be produced on overhead transparencies (OHTs) or as a slideshow using presentation software.
		- Describe two advantages of using OHTs for this presentation.  $(i)$

 $(ii)$ Describe two advantages of using presentation software for this task. 

- (b) Presentation software will be used at the event. Both manual and automatic transition methods will be used.
	- Describe manual and automatic transition methods.  $(i)$

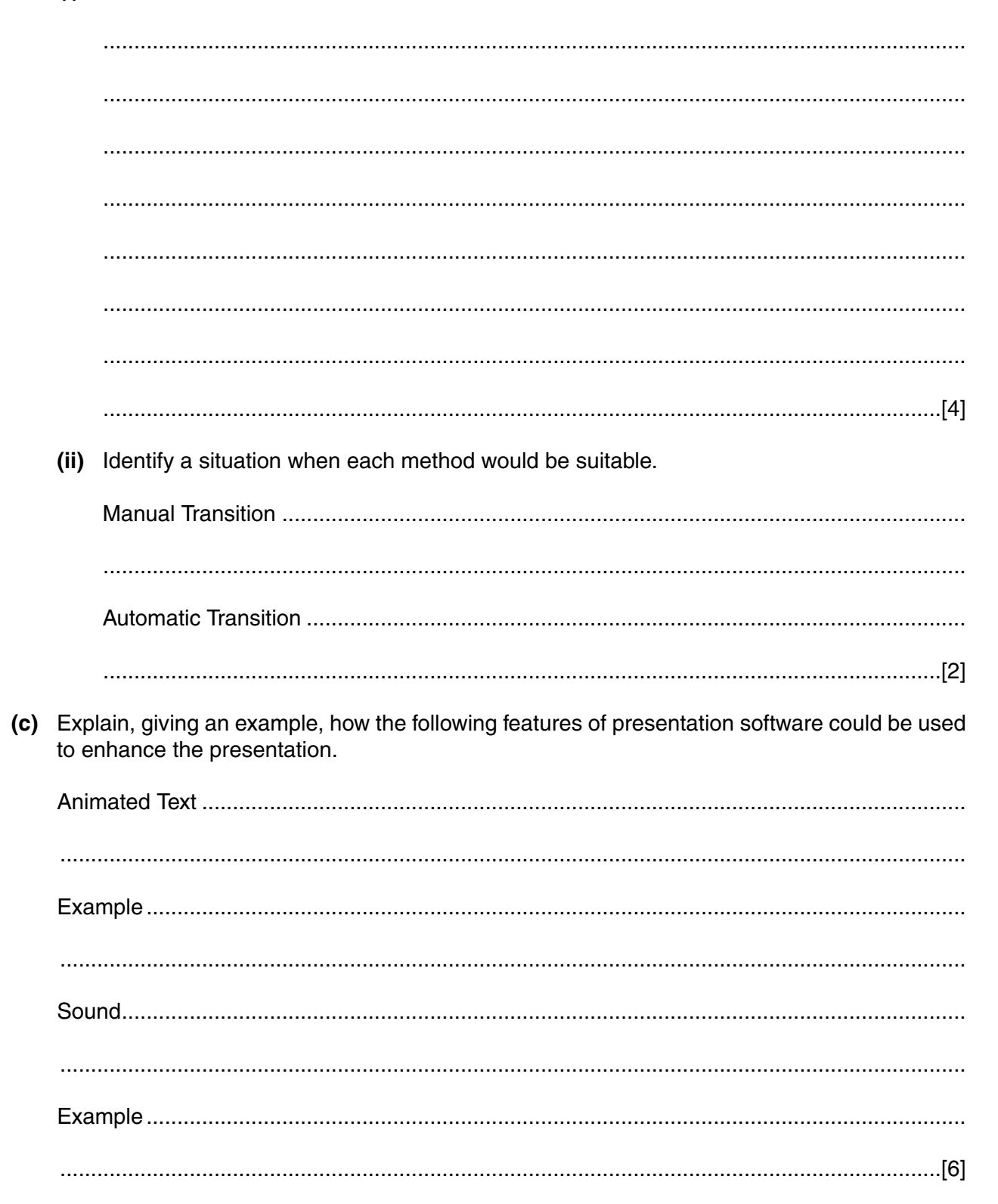

 $\mathbf{9}$ 

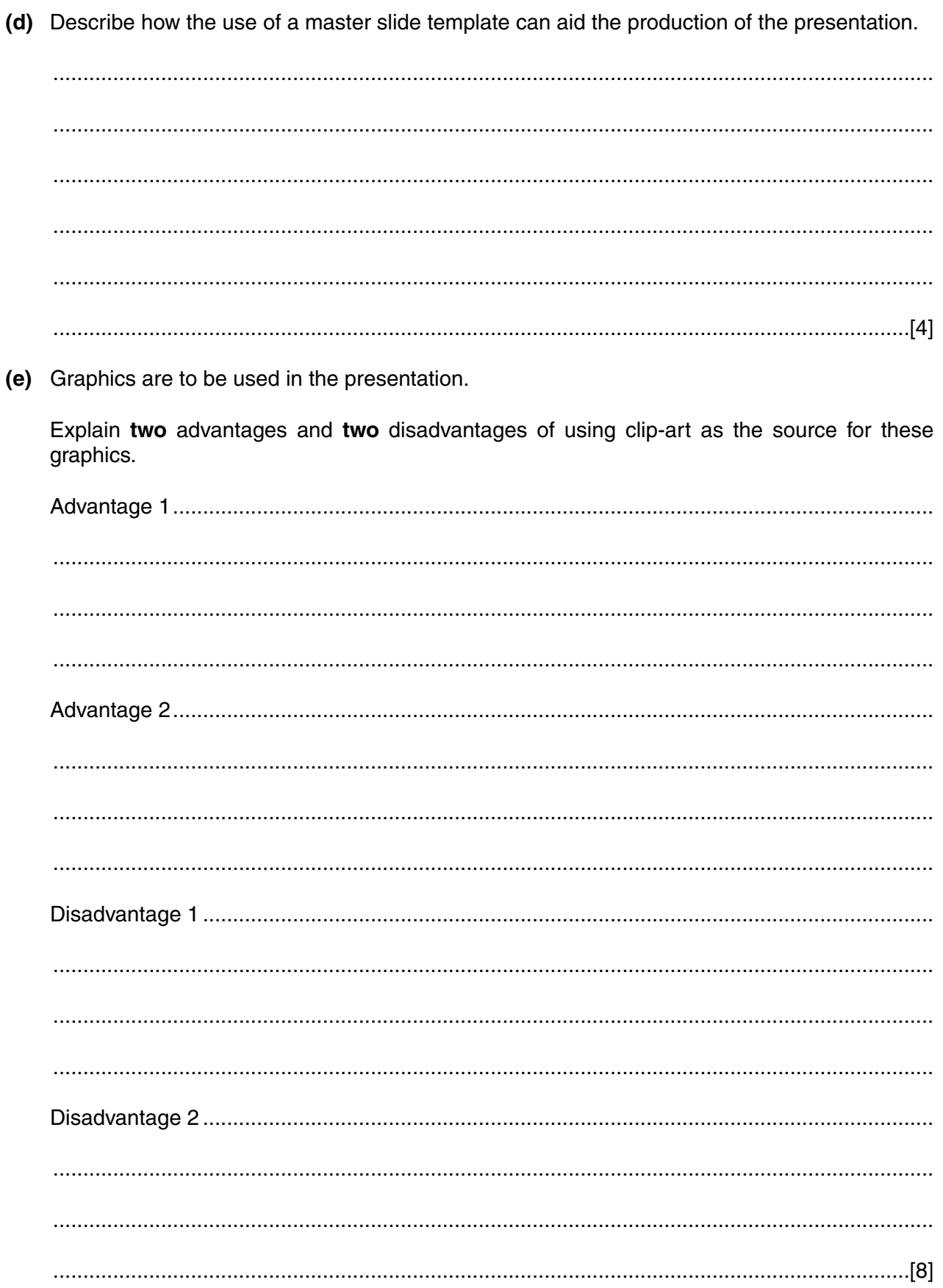

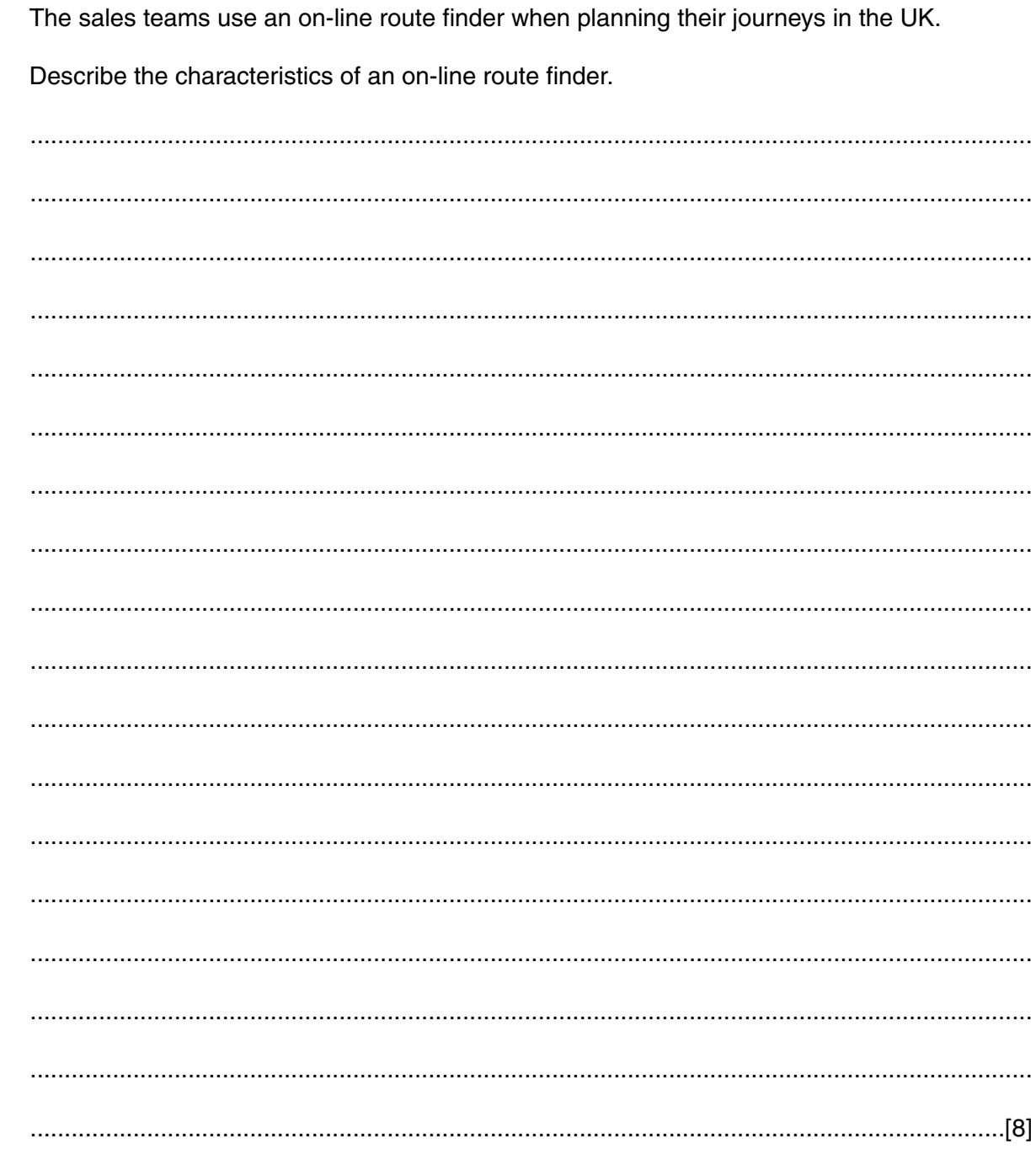

 $5\phantom{a}$ 

**BLANK PAGE**

## **PLEASE DO NOT WRITE ON THIS PAGE**

**BLANK PAGE**

**12**

**PLEASE DO NOT WRITE ON THIS PAGE**

Permission to reproduce items where third-party owned material protected by copyright is included has been sought and cleared where possible. Every reasonable effort has been made by the publisher (OCR) to trace copyright holders, but if any items requiring clearance have unwittingly been included, the publisher will be pleased to make amends at the earliest possible opportunity.

OCR is part of the Cambridge Assessment Group. Cambridge Assessment is the brand name of University of Cambridge Local Examinations Syndicate (UCLES), which is itself a department of the University of Cambridge.